# TP n° 3 : Instructions Conditionnelles

Une instruction conditionnelle permet de faire le choix entre une ou plusieurs instructions. Sous Pascal, nous envisageons deux variantes d'instructions conditionnelles :

- L'instruction **IF**
- L'instruction **CASE**

## **1. L'instruction IF**

**if** B **then** I1; **if** B **then** I1 **else** I2; - B est une expression booléenne. - I1 et I2 sont des suites d'instructions (encadrées par begin et end si elles contiennent plus d'une seule instruction).

- **Attention** : pas de point-virgule avant le mot clé **else** !

## - *Les opérateurs utilisables dans une expression booléenne sont :*

- Opérateurs booléens : not (négation), and (et), or (ou).
- Opérateurs de comparaison :  $\langle \rangle, \langle \rangle, \langle \rangle =$ ,  $=$  (égalité),  $\langle \rangle$  (différent).

## **Exemple**

x, y et z étant des variables entières ou réelles quelconques :

**if**  $(x > y)$  **and**  $(x > z)$  **then writeln**('x est le plus grand') **else writeln**('x n''est pas le plus grand')

## **2. L'instruction CASE**

L'instruction de sélection multiple ou instruction Case ou analyse pas cas permet d'effectuer une sélection parmi une séquence d'instructions.

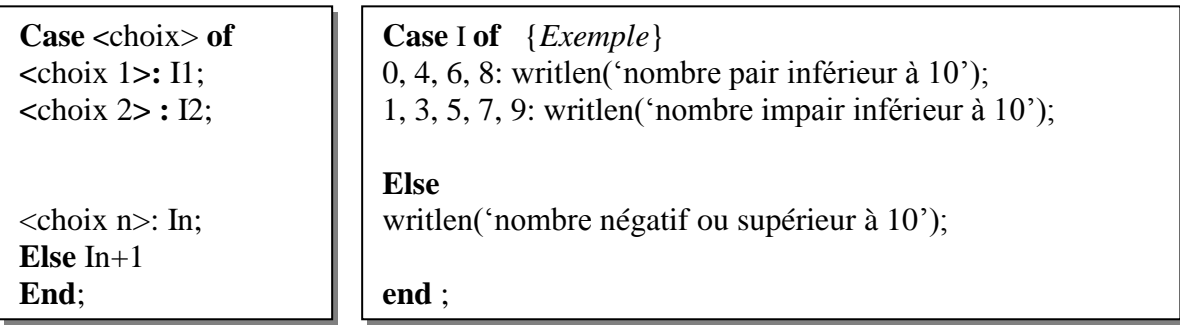

# **Exercice 1**

Ecrire un programme qui demande à l'utilisateur les valeurs de 3 variables réelles et qui affiche le maximum. Donnez une version sans utiliser le else et une version avec.

## **Exercice 2**

Ecrire un programe qui affiche le menu suivant :

- 1. Pour effectuer une addition, choisissez l'opérateur +
- 2. Pour effectuer une soustraction, choisissez l'opérateur -
- 3. Pour effectuer une division, choisissez l'opérateur \*
- 4. Pour effectuer une multiplication, choisissez l'opérateur /;

Puis, demande à l'utilisateur de saisir deux nombres entiers et un opérateur : + - \* /. Selon l'opérateur choisis le programme effectue l'opération adéquate et affiche le résultat.

- 1. Donner une version avec l'instruction if......else
- 2. Donner une version avec l'instruction case…….of

# **Exercice 3**

Ecrire un programme expérience qui à partir de la date de recrutement d'un employé et de la date actuelle, calcule et affiche l'expérience de ce dernier en nombre d'années de mois et de jours.

NB: - le mois est compris entre 1 et 12.

- le jour est compris entre 1 et 31.

# **Exercice 4**

Ecrire un programme qui permet de résoudre une équation de second degré:  $ax^{2} + bx + c$ .

## **Exercice 5**

Ecrire un programme qui lit un nombre d'articles (entier), le prix unitaire de l'article (réel), calcule le prix total, tenant compte d'un taux de tva de 17% et d'une réduction de 10% si le montant hors taxe est supérieur à 100000 dinars, une réduction de 10% si le montant hors taxe est compris entre 50000 et 100000 dinars ; si le montant est compris entre 0 et 50000 dinars, il n'y a pas de réduction.

Le programme écrira le prix unitaire, le montant hors taxe, le montant toute taxe comprise réduction réduite !